## **МИНИСТЕРСТВО ТРАНСПОРТА РОССИЙСКОЙ ФЕДЕРАЦИИ**

## **ФЕДЕРАЛЬНОЕ ГОСУДАРСТВЕННОЕ АВТОНОМНОЕ ОБРАЗОВАТЕЛЬНОЕ УЧРЕЖДЕНИЕ ВЫСШЕГО ОБРАЗОВАНИЯ**

# **«РОССИЙСКИЙ УНИВЕРСИТЕТ ТРАНСПОРТА» (РУТ (МИИТ)**

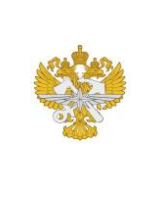

Рабочая программа дисциплины (модуля), как компонент образовательной программы высшего образования - программы бакалавриата по направлению подготовки 23.03.01 Технология транспортных процессов, утвержденной первым проректором РУТ (МИИТ) Тимониным В.С.

## **РАБОЧАЯ ПРОГРАММА ДИСЦИПЛИНЫ (МОДУЛЯ)**

## **Автоматизация управления эксплуатационной работой на железнодорожном транспорте**

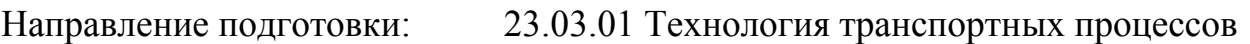

Направленность (профиль): Организация перевозок и управление на железнодорожном транспорте

Форма обучения: Заочная

Рабочая программа дисциплины (модуля) в виде электронного документа выгружена из единой корпоративной информационной системы управления университетом и соответствует оригиналу

Простая электронная подпись, выданная РУТ (МИИТ) ID подписи: 167444 Подписал: заведующий кафедрой Биленко Геннадий Михайлович Дата: 08.05.2022

1. Общие сведения о дисциплине (модуле).

Целью освоения учебной дисциплины «Автоматизация управления эксплуатационной работой на железнодорожном транспорте» является изучение важнейших принципов построения автоматизированных систем управления перевозочным процессом, существующих и внедряемых на железнодорожном транспорте, основных автоматизированных информационных и информационно-управляющих систем сетевого, дорожного и линейного уровня, перспектив развития автоматизированных систем управления.

Задачами изучения дисциплины«Автоматизация управления эксплуатационной работой на железнодорожном транспорте» является получение студентами профессиональных знаний в области автоматизированных систем управления на железнодорожном транспорте, а также получение профессиональных знаний в области автоматизации управления эксплуатационной работой.

2. Планируемые результаты обучения по дисциплине (модулю).

Перечень формируемых результатов освоения образовательной программы (компетенций) в результате обучения по дисциплине (модулю):

**ПК-55** - Способен оперативно планировать и управлять эксплуатационной работой железнодорожных подразделений, искать пути увеличения пропускной и провозной способности железнодорожных линий, управлять перевозочным процессом на основе оперативного руководства деятельностью подразделений железнодорожного транспорта, контролировать результаты оперативной деятельности, направленной на обеспечение безопасности движения, а также безопасного и качественного обслуживания пассажиров и посетителей на транспортных объектах. Способен управлять перевозочным процессом на объектах транспортной инфраструктуры с учетом технических средств обеспечения безопасности движения поездов.

Обучение по дисциплине (модулю) предполагает, что по его результатам обучающийся будет:

#### **Владеть:**

принципами расчета показателей неравномерности транспортных процессов, эксплуатационных показателей использования вагонного и локомотивного парка; технической терминологией, используемой в управлении перевозочным процессом; приемами сменно-суточного планирования работы железнодорожной станции; навыками инженерных расчётов и их использованием в производственных условиях

#### **Уметь:**

разрабатывать технологические процессы работы железнодорожных станций, участков и направлений; определять технико-экономические показатели вариантов решения транспортных задач; применять инструменты системы управления качеством при анализе работы производственных подразделений железнодорожного транспорта

#### **Знать:**

стратегию развития железнодорожного транспорта; технологию работы железнодорожных станций; специализацию станций в узле и организацию вагонопотоков; организацию движения поездов в узле; стратегию управления качеством и инструменты системы менеджмента качества при анализе работы производственных подразделений железнодорожного транспорта

3. Объем дисциплины (модуля).

3.1. Общая трудоемкость дисциплины (модуля).

Общая трудоемкость дисциплины (модуля) составляет 4 з.е. (144 академических часа(ов).

3.2. Объем дисциплины (модуля) в форме контактной работы обучающихся с педагогическими работниками и (или) лицами, привлекаемыми к реализации образовательной программы на иных условиях, при проведении учебных занятий:

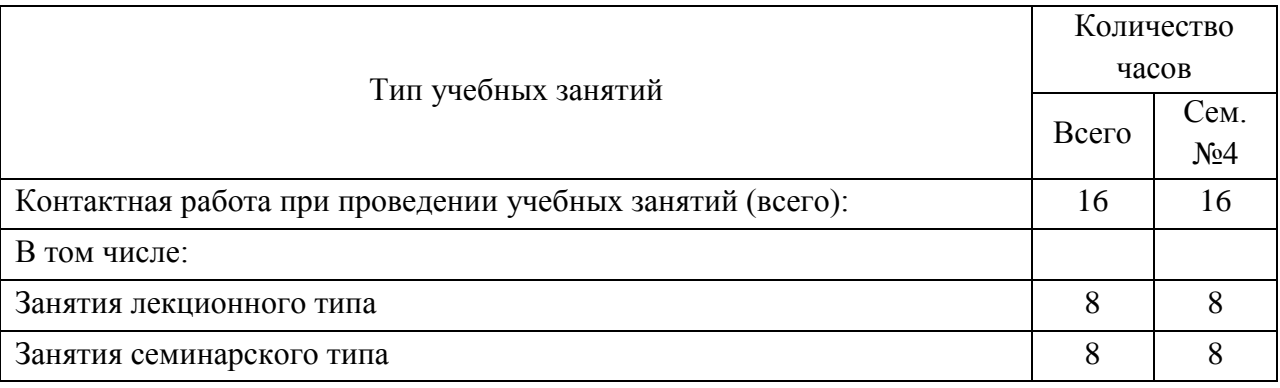

3.3. Объем дисциплины (модуля) в форме самостоятельной работы обучающихся, а также в форме контактной работы обучающихся с педагогическими работниками и (или) лицами, привлекаемыми к реализации образовательной программы на иных условиях, при проведении

промежуточной аттестации составляет 128 академических часа (ов).

3.4. При обучении по индивидуальному учебному плану, в том числе при ускоренном обучении, объем дисциплины (модуля) может быть реализован полностью в форме самостоятельной работы обучающихся, а также в форме контактной работы обучающихся с педагогическими работниками и (или) лицами, привлекаемыми к реализации образовательной программы на иных условиях, при проведении промежуточной аттестации.

## 4. Содержание дисциплины (модуля).

4.1. Занятия лекционного типа.

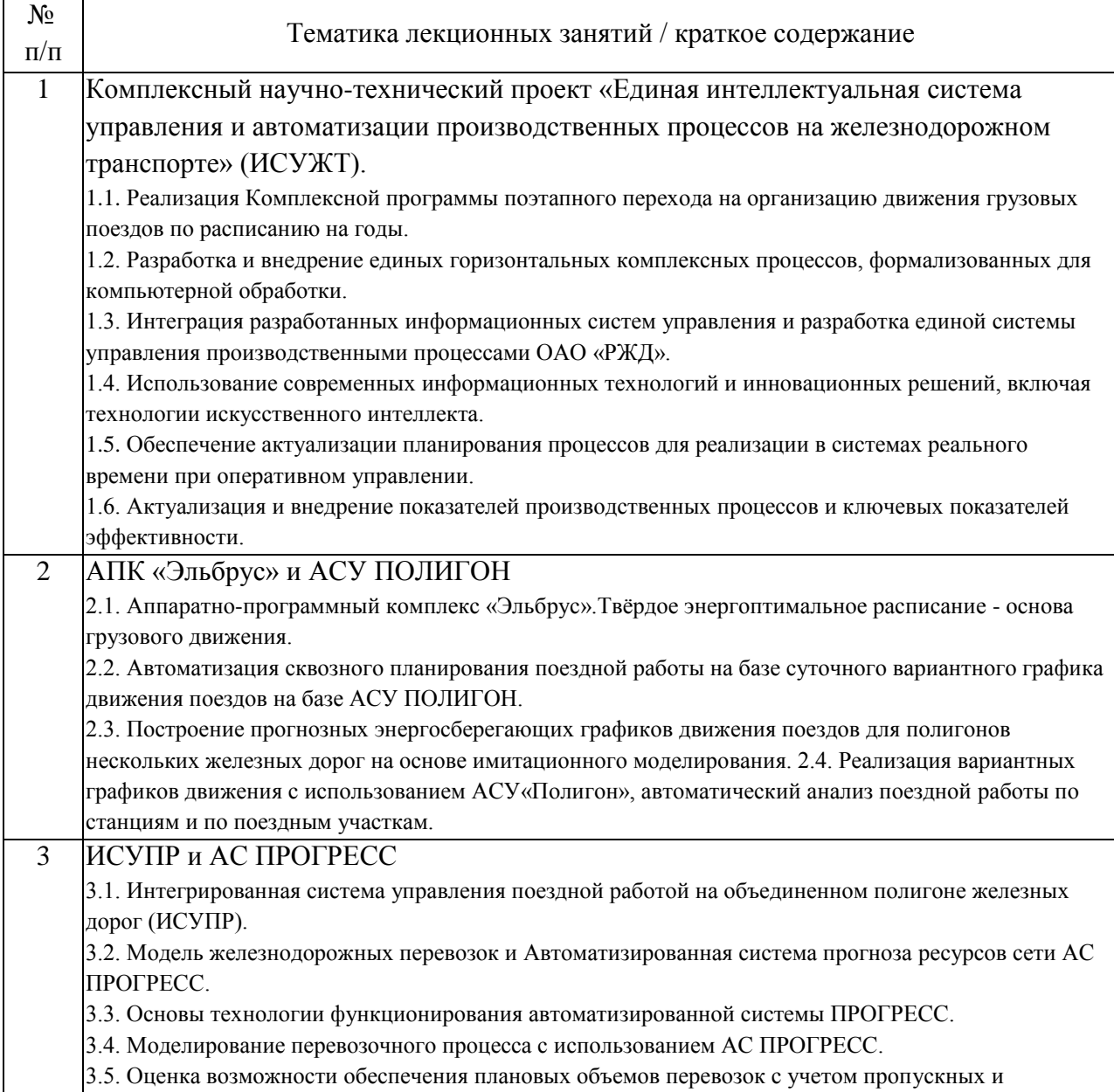

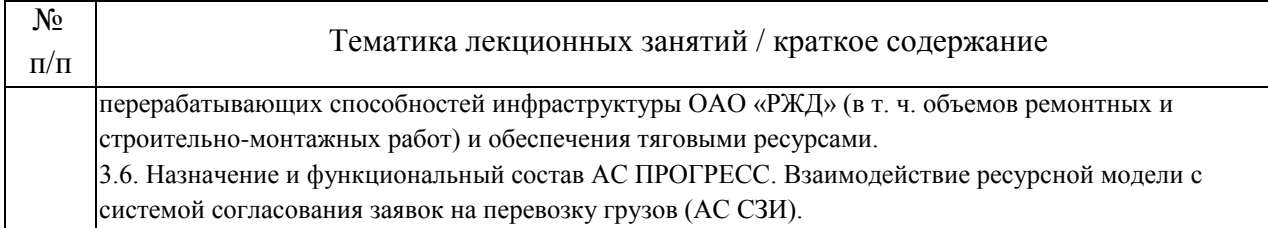

#### 4.2. Занятия семинарского типа.

## Лабораторные работы

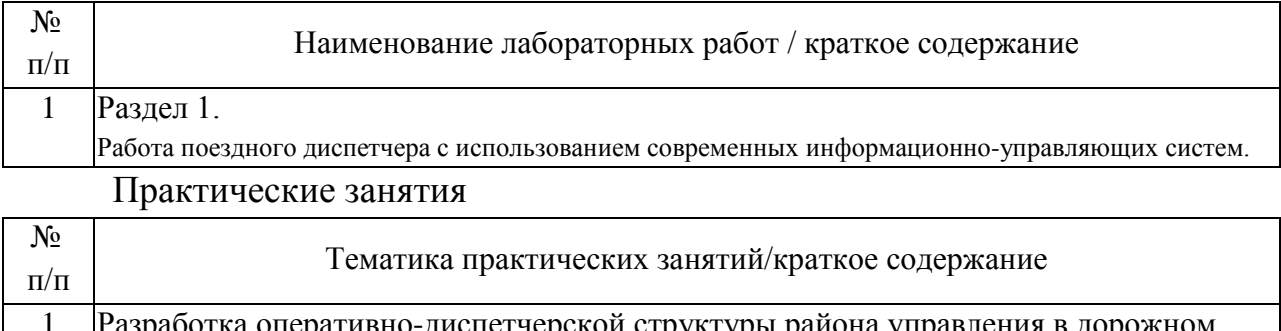

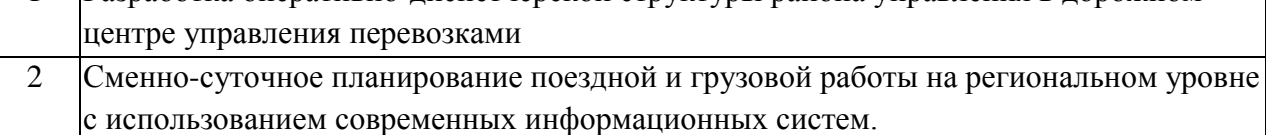

## 4.3. Самостоятельная работа обучающихся.

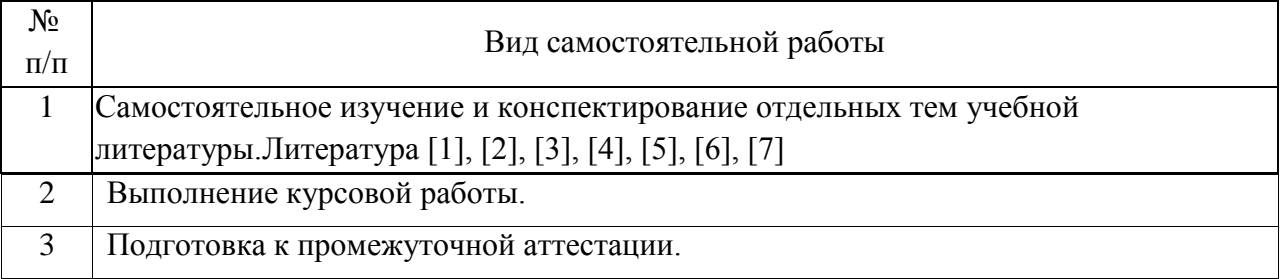

4.4. Примерный перечень тем курсовых работ

1. Описание рабочего места поездного диспетчера.

2. Способы задания маршрута в режиме АРМ ДНЦ.

3. Организация движения поездов всех категорий по станциям однопутного участка в условиях автоблокировки и диспетчерского контроля в соответствии с нормативным графиком движения.

4. Организация движения поездов всех категорий по станциям двухпутного участка в условиях автоблокировки и диспетчерского контроля в соответствии с нормативным графиком движения.

5. Организация движения поездов всех категорий по станциям однопутного участка в условиях полуавтоматической блокировки и диспетчерского контроля в соответствии с нормативным графиком движения.

6. Организация движения поездов всех категорий по станциям двухпутного участка в условиях полуавтоматической блокировки и диспетчерского контроля в соответствии с нормативным графиком движения.

7. Основные задачи поездного диспетчера.

8. Виды графика движения поездов.

9. Способы отображения нормативного графика.

10. Расчет технической и участковой скоростей движения поездов и коэффициента скорости.

11. Передовые приемы в работе поездного диспетчера с целью повышения степени выполнения графика.

12. Порядок текущего планирования подвода поездов к узловым станциям.

13. Порядок текущего планирования подвода поездов к границам диспетчерского участка.

14. Порядок пропуска грузовых поездов на особых условиях.

15.Порядок организации движения поездов в условиях технологического "окна".

16. Порядок пропуска поездов по неправильному пути.

17. Порядок действий поездного диспетчера при обнаружении неисправностей подвижного состава.

5. Перечень изданий, которые рекомендуется использовать при освоении дисциплины (модуля).

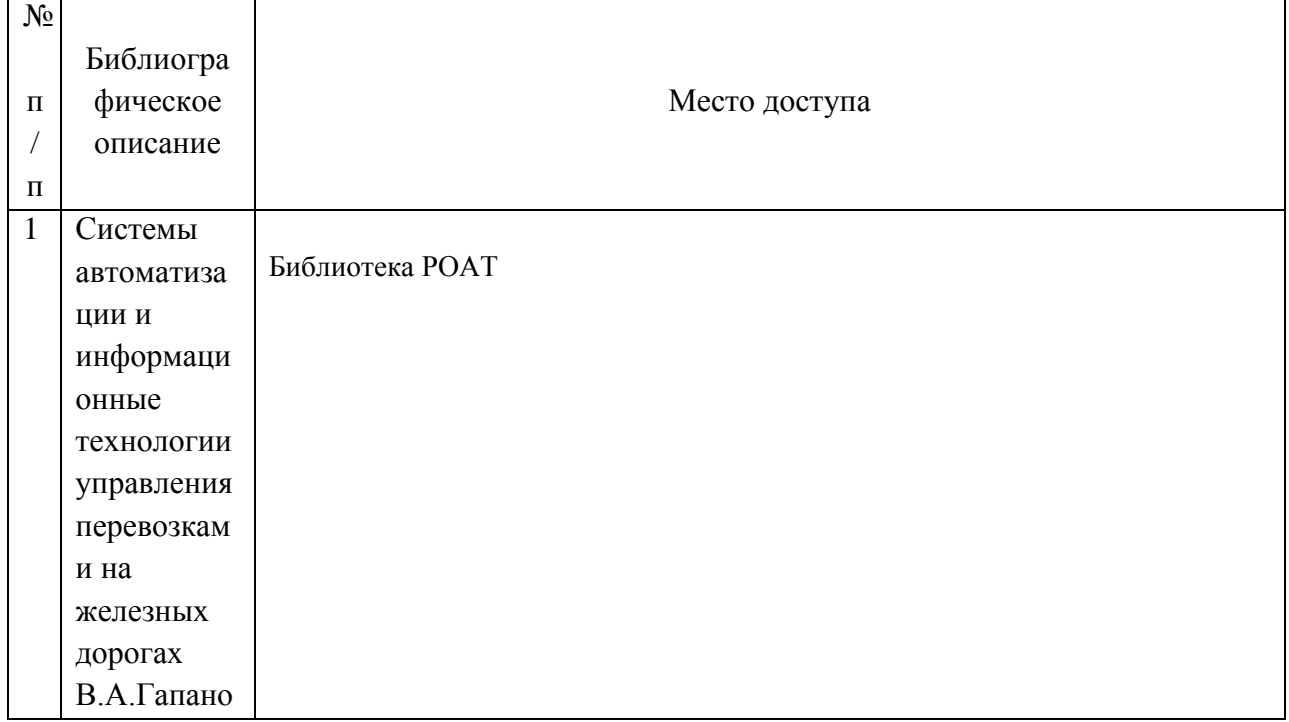

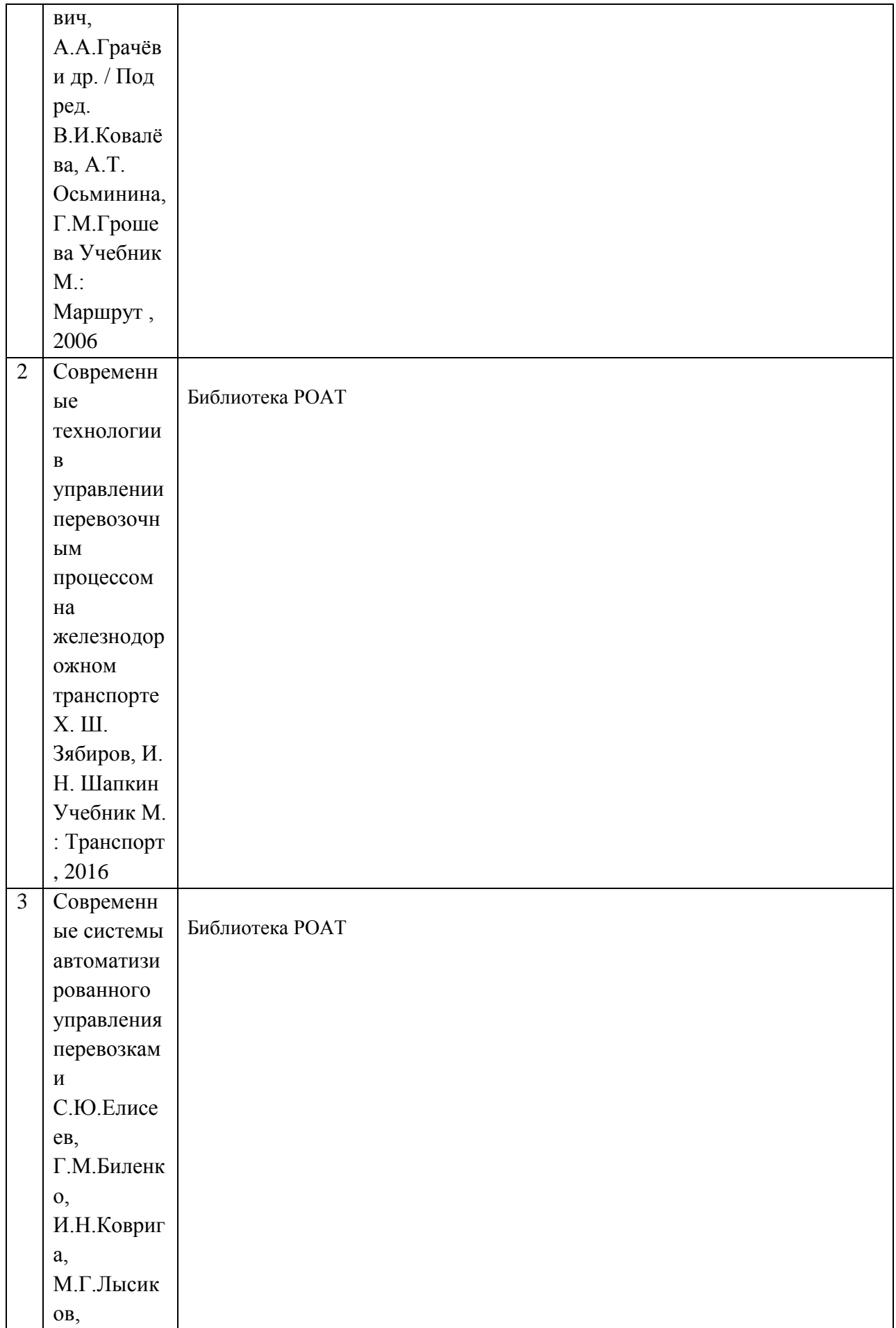

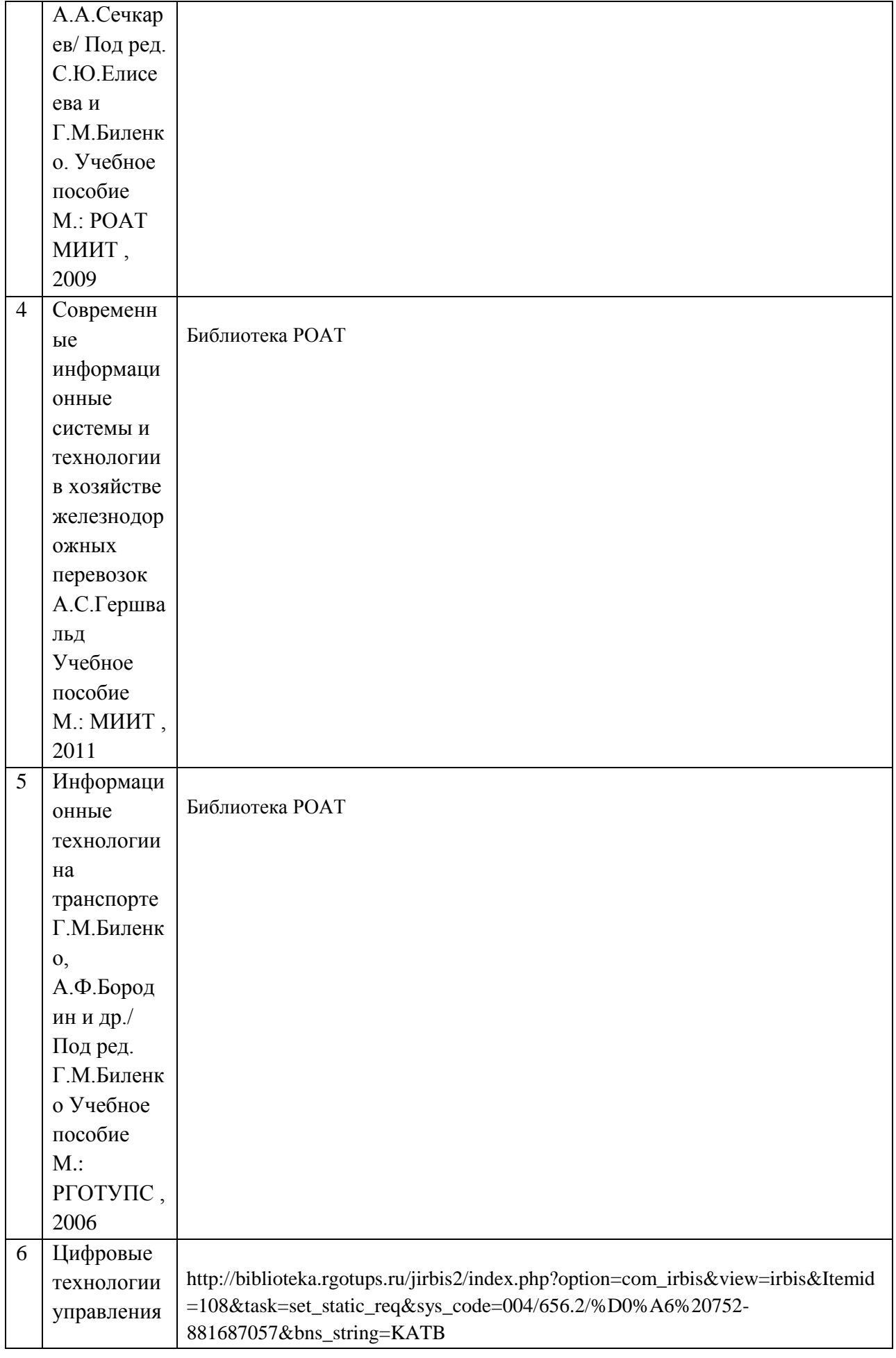

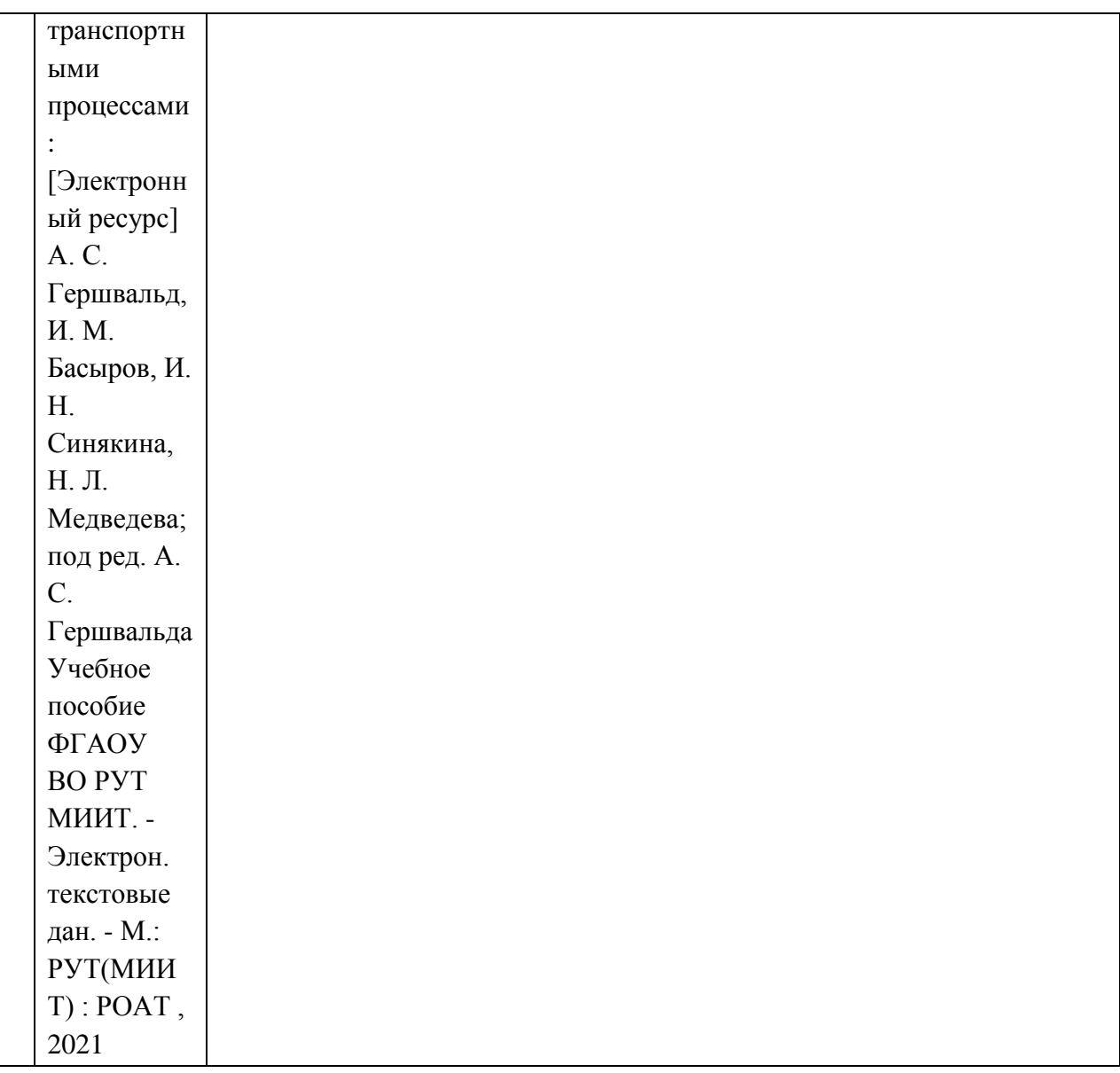

6. Перечень современных профессиональных баз данных и информационных справочных систем, которые могут использоваться при освоении дисциплины (модуля).

1. Официальный сайт РОАТ – http://roat-rut.ru/

2. Официальный сайт РУТ (МИИТ) – http://miit.ru/

3. Электронно-библиотечная система РОАТ – http://lib.rgotups.ru/ и http://biblioteka.rgotups.ru/

4. Электронно-библиотечная система научно-технической библиотеки РУТ (МИИТ) – http://library.miit.ru/

5. Электронные расписания занятий – http://roat-rut.ru/timetablelevel/

6. Электронные сервисы АСУ Университет (АСПК РОАТ) – http://appnn.rgotups.ru:8080/

7. Поисковые системы «Яндекс», «Google» для доступа к тематическим информационным ресурсам.

8. Открытое акционерное общество «Российские железные дороги» (ОАО «РЖД») – http://www.rzd.ru

9. Акционерное общество «Научно-исследовательский институт железнодорожного транспорта» (АО «ВНИИЖТ») – http://www.vniizht.ru

10. Открытое акционерное общество «Научно-исследовательский и проектно-конструкторский институт информатизации, автоматизации и связи на железнодорожном транспорте» (ОАО «НИИАС») – http://www.vniias.ru

11. Железнодорожный транспорт/журнал – http://www.zeldortransjornal.ru и http://www.zdt-magazine.ru

12. Вестник ВНИИЖТ/журнал – http://www.css-rzd.ru/vestnik-vniizht/

13. Железные дороги мира/журнал – http://www.zdmira.com

14. Наука и техника транспорта /журнал – http://ntt.rgotups.ru

15. Электронно-библиотечная система издательства "Лань" – http://e.lanbook.com/

16. Электронно-библиотечная система ibooks.ru – http://ibooks.ru/

17. Электронно-библиотечная система "BOOK.ru" – http://www.book.ru/

18. Электронно-библиотечная система "ZNANIUM.com" – http://www. znanium.com/

7. Перечень лицензионного и свободно распространяемого программного обеспечения, в том числе отечественного производства, необходимого для освоения дисциплины (модуля).

Программное обеспечение для выполнения практических заданий включает в себя специализированное прикладное программное обеспечение, а также программные продукты общего применения:Программное обеспечение для проведения лекций, демонстрации презентаций и ведения интерактивных занятий: Microsoft Office 2003 и выше.

Программное обеспечение, необходимое для оформления отчетов и иной документации: Microsoft Office 2003 и выше.

Программное обеспечение для выполнения текущего контроля успеваемости: Браузер Internet Explorer 6.0 и выше.

8. Описание материально-технической базы, необходимой для осуществления образовательного процесса по дисциплине (модулю).

Учебная аудитория для проведения занятий должна соответствовать требованиям охраны труда по освещенности, количеству рабочих (посадочных) мест студентов и качеству учебной (аудиторной) доски, а также соответствовать условиям пожарной безопасности. Освещённость рабочих

мест должна соответствовать действующим СНиПам.Кабинеты оснащены следующим оборудованием, приборами и расходными материалами, обеспечивающими проведение предусмотренных учебным планом занятий по дисциплине:

для проведения лекций, практических занятий, групповых консультаций и промежуточной аттестации: учебные аудитории для проведений занятия лекционного и семинарского типа (оснащение: мультимедийное оборудование (проектор, компьютер, экран) для представления презентаций, графических материалов, видеоматериалов);

- для проведения индивидуальных консультаций, а также для организации самостоятельной работы: оснащённые компьютерной техникой с возможностью подключения к сети Интернет и обеспечением доступа в электронную образовательную среду университета укомплектованный специализированной мебелью кабинет компьютерных технологий (ауд. 410) и лаборатория кафедры "Управление транспортными процессами"

(ауд. 421а), дополнительно оснащённая следующим оборудованием: принтер лазерный, коммутатор, интерактивная доска, проектор.

9. Форма промежуточной аттестации:

Курсовая работа в 4 семестре. Экзамен в 4 семестре.

10. Оценочные материалы.

Оценочные материалы, применяемые при проведении промежуточной аттестации, разрабатываются в соответствии с локальным нормативным актом РУТ (МИИТ).

Авторы:

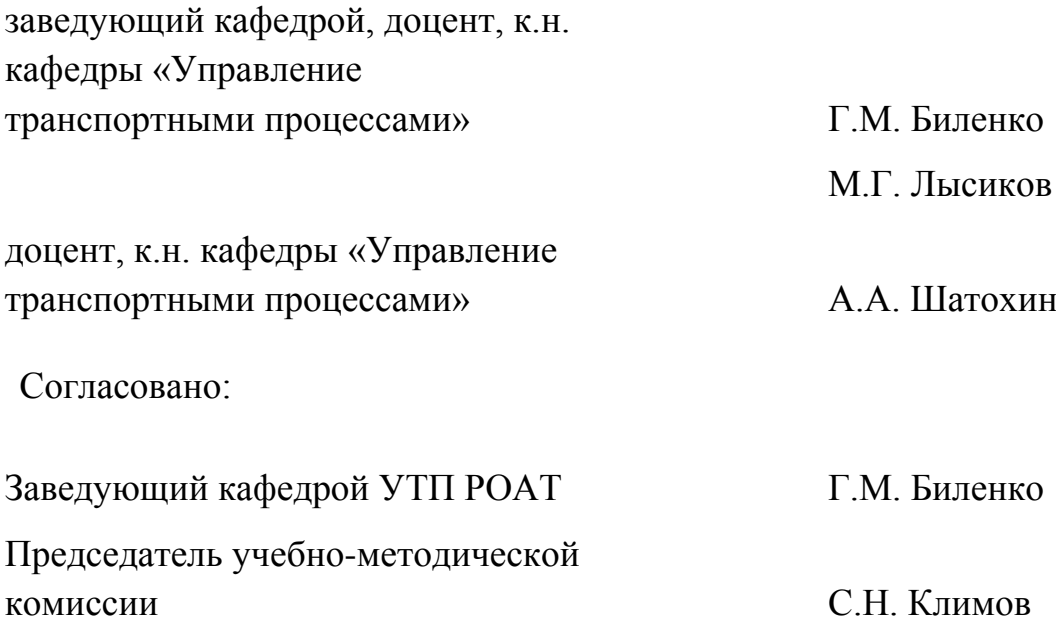